## Approving/Certifying/Disapproving Proposals

Approving/Certifying/Disapproving from the Notification Email

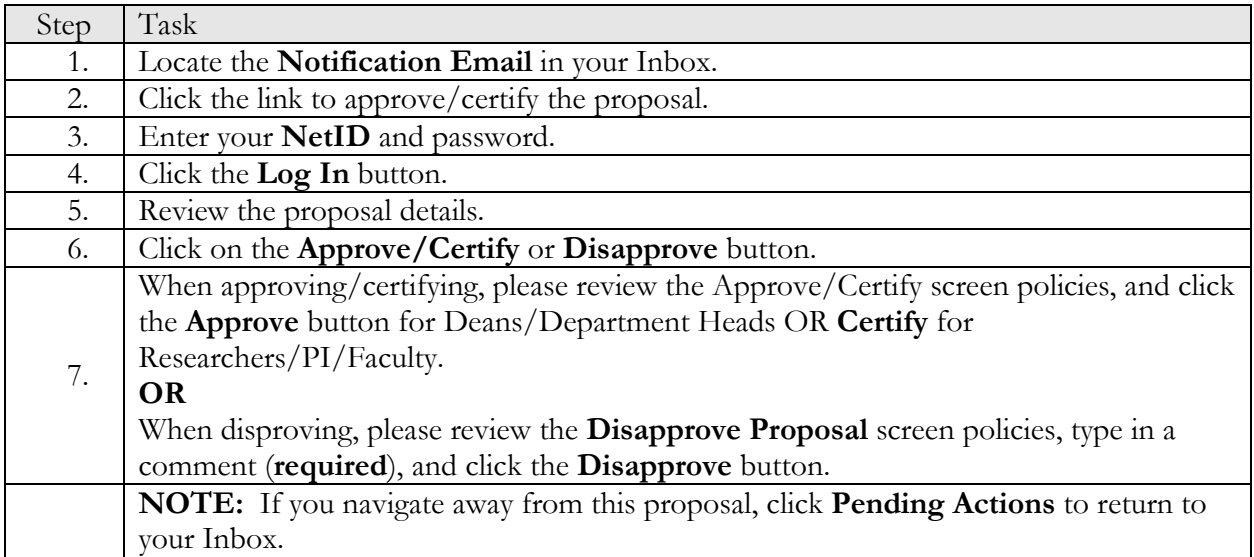

## Approving/Certifying/Disapproving from *myResearch Portal*

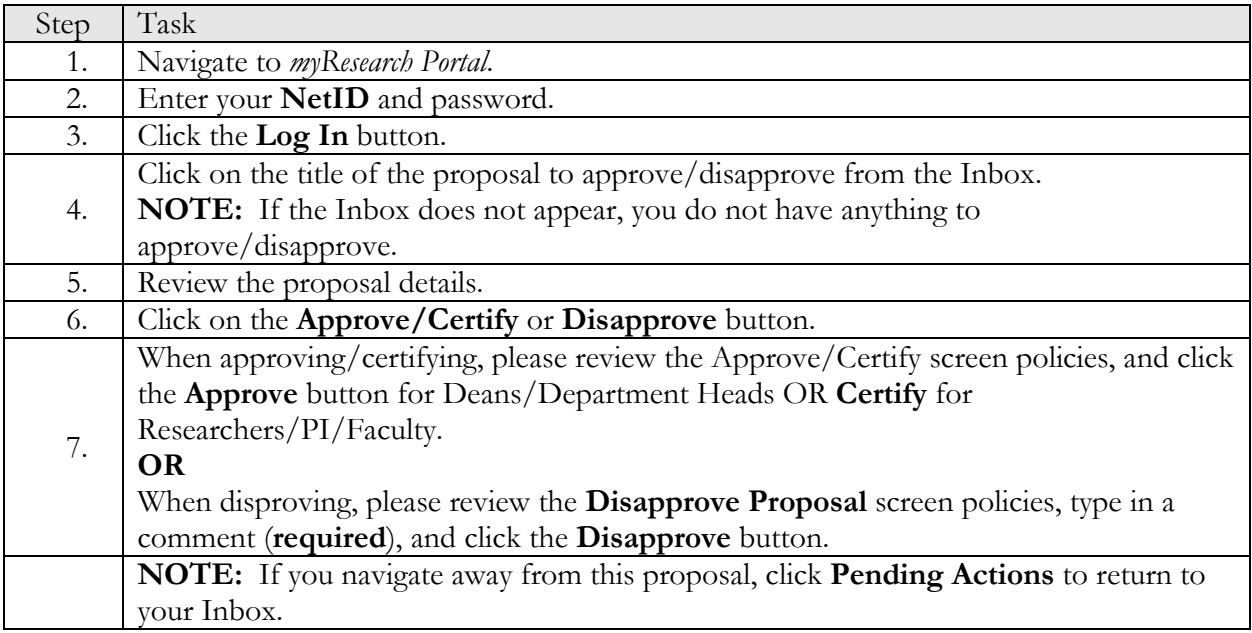